## **Small Scale Salvage (SSS) Electronic Submission Framework (ESF):**

All SSS application packages must be submitted through ESF as of February 28, 2007. This is preferably done by the applicant using a Professional Application, however, the District can still choose to accept an over the counter "paper" application and then do the ESF on behalf of the client.

The suggested process for submitting a completed SSS application is as follows:

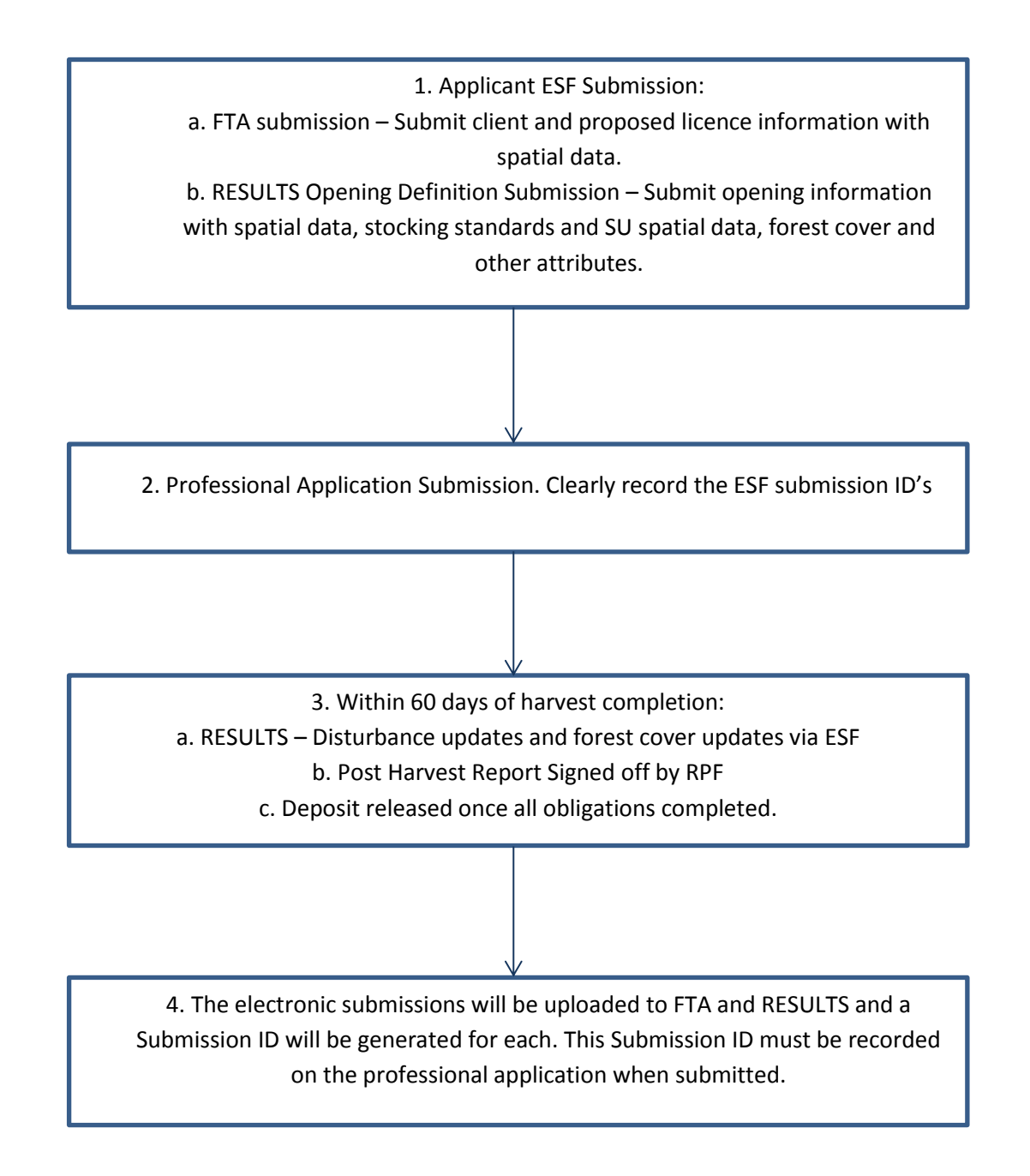